#### CSSE463: Image Recognition Day 11

- Lab 4 (shape) tomorrow: feel free to start in advance
- Test Monday through shape (no pattern rec.)
- Start thinking about term project ideas.
- Questions?
- Next 1.5 weeks: Pattern recognition
  - Concepts, error types (today)
  - Basic theory and how to use classifiers in MATLAB:
    - Support vector machines (SVM).
    - Neural networks

#### Pattern recognition

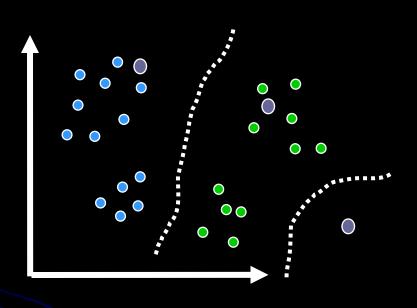

- Making a decision from data
  - A classification problem: assign a single class label to a datum point
  - Can include a special class, reject,
    - if a sample (a single datum point) appears not to belong to any known class
    - If it is on the boundary between classes
  - Else forced classification
- Boundaries between classes-how?
- There's tons of theory, can be applied to many areas. We focus on small subset of those used for vision

## Baseline: Hand-tuned decision boundaries

- You did this based on observations for fruit classification
- You'll do the same thing in Lab 4 for shapes
- But what if the features were much more complex?
  - We now discuss classifiers that learn class boundaries based on exemplars (e.g., labeled training examples)

#### Ex: Nearest neighbor classifier

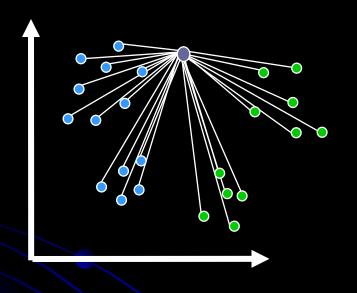

- Assumes we have a feature vector for each image
- Calculate distance from new test sample to each labeled training sample.
- Assign label as closest training sample
- Generalize by assigning same label as the majority of the k nearest neighbors. No majority?

In 
$$2D$$
,  $||p_1 - p_2|| = \sqrt{(p_1(x) - p_2(x))^2 + (p_1(y) - p_2(y))^2}$   
In  $dD$ ,  $||p_1 - p_2|| = \sqrt{\sum_{i=1}^{d} (p_1(i) - p_2(i))^2}$ 

#### Nearest class mean

# Test point LVQ

- Find class means and calculate distance to each mean
  - Pro?
  - Con?
- Partial solution: clustering
  - Learning vector quantization (LVQ): tries to find optimal clusters

# Common model of learning machines

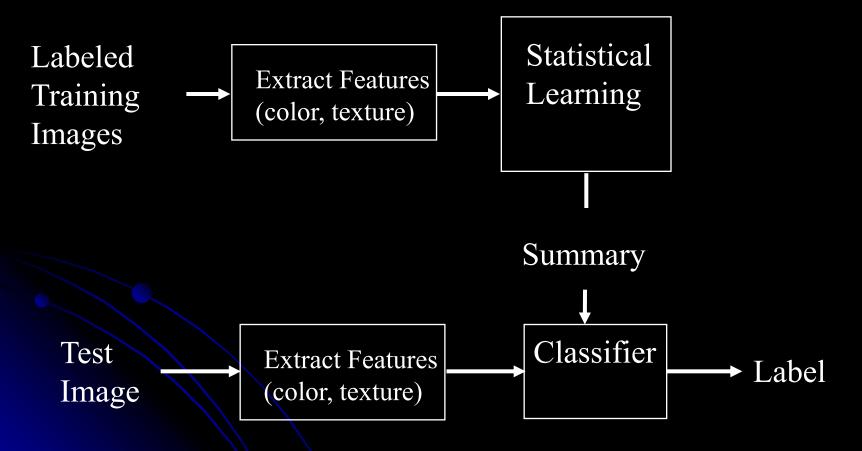

#### Focus on testing

- Let m = the number of possible class labels
- Consider m==2.
- Example: Calculate distance to cluster means for 2 classes.

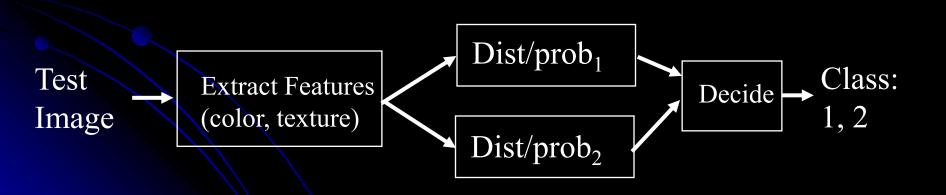

#### How good is your classifier?

| Retected | Yes         | No              |
|----------|-------------|-----------------|
| True     |             |                 |
| Yes      | 500         | 100             |
|          | (true pos.) | (false<br>neg.) |
| No       | 200         | 10000           |
|          | (false      | (true           |
|          | pos.)       | neg.)           |

600 Total actual positive

10200 Total actual negative

700 10100
Total det. Total det.
as pos. as neg.

- Example from medicine:
   Disease detection
- Consider costs of false neg. vs. false pos.
- Lots of different error measures
  - Accuracy = 10500/10800 = 97%. Is 97% accuracy OK?
  - Recall (or true positive rate) = 500/600=83%
  - Precision = 500/700=71%
  - False pos rate = 200/10200= 2%

#### How good is your classifier?

 Write out definitions of each measure now

| Detected: | Yes            | No              |
|-----------|----------------|-----------------|
| Has:      |                |                 |
| Yes       | 500            | 100             |
|           | (true<br>pos.) | (false<br>neg.) |
| No        | 200            | 10000           |
|           | (false         | (true           |
|           | pos.)          | neg.)           |

#### Examples

- Accuracy = 10500/10800 = 97%.
- Recall (or true positive rate) = 500/600=83%
- Precision = 500/700=71%
- False pos rate = 200/10200= 2%

#### Thresholding real-valued output allows you to tradeoff TPR and FPR

Simple example: Classes  $\overline{P}$  = positive,  $\overline{N}$  = negative, and single real-valued output.

True class: 
$$NN \quad N \quad P \quad N \quad P \quad N \quad P \quad N \quad PP \quad N \quad PP \quad PP \quad PPP$$
Output:  $-3 \quad -2 \quad -1 \quad 0 \quad 1 \quad 2 \quad 3$ 

Threshold output to get class. label = output > t ? P : N

Choice of threshold a

Repeat for many values of t

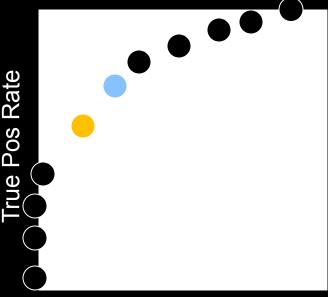

False Pos Rate

#### ROC curve

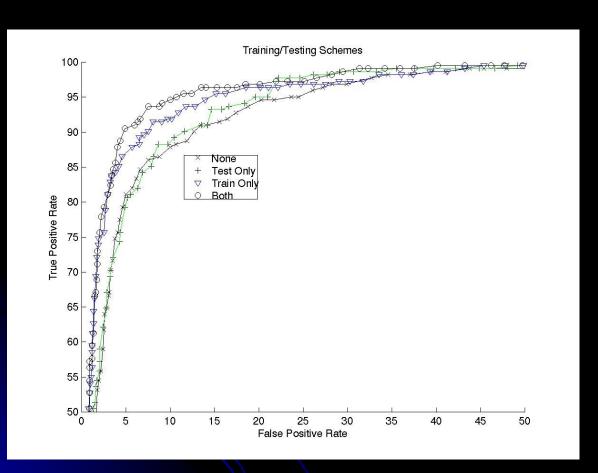

- Receiver-operating characteristic
- Useful when you can change a threshold to get different true and false positive rates
- Consider extremes
- Much more information recorded here!

#### Multiclass problems

- Consider m>2.
- Example: Calculate distance to cluster means for 10 classes.

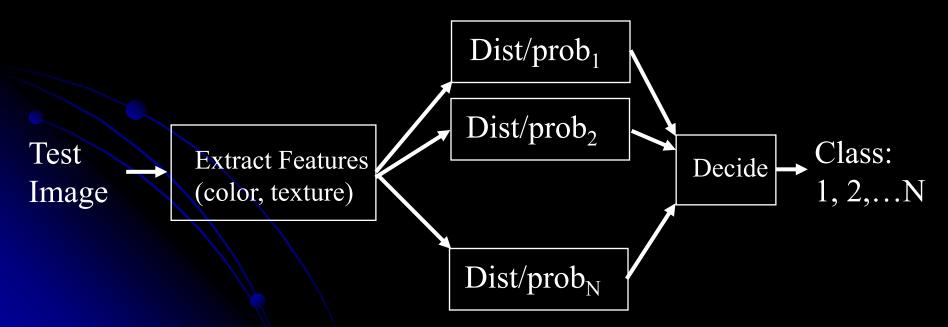

# Confusion matrices for m>2 (outdoor image example) Detected

Bch Sun FF Fld Mtn Urb
Bch 169 0 2 3 12 14
Sun 2 183 5 0 5 5
FF 3 6 176 6 4 5
Fld 15 0 1 173 11 0
Mtn 11 0 2 21 142 24
Urb 16 4 8 5 27 140

- Beach recall: 169/(169+0+2+3+12+14)=84.5%
- Note confusion between mountain and urban classes due to features
  - Similar colors and spatial layout

### Why do we need separate training and test sets?

#### **Exam analogy**

But working on practice questions is helpful...get the analogy? We hope our ability to do well on practice questions helps us on the actual exam

Application to nearest-neighbor classifiers

Often reserve a 3<sup>rd</sup> set for validation as well (to tune parameters of training set)

# Look at this to understand nearest neighbor

http://ai6034.mit.edu/fall12/index.php?title
 =Demonstrations

- Shows Voronai diagrams for nearest neighbor classifiers
- Nice intro to SVMs also